## **Fast Schedule**

Rodolfo is preparing for an important programming contest, but he have a disorganized schedule, he haven't organized his day and he's going desperate on the task, he says to you "Man, I spend K minutes on every activity I start in the morning, can you help me with the ending hour of the activity?"

It is known that Rodolfo's day start every single day at 9'o clock, some activities started by Rodolfo can have a duration of more than the 24 normal hours of a day! So, beware of this, by example, if Rodolfo's activities lasts for twenty minutes, then Rodolfo will end his activities at 09:20.

## **INPUT:**

The first line of input will contain an integer T denoting the T test cases, then, T lines will follow. Each of the following line will contain a number N, this number means the minutes of duration of Rodolfo's activities.

## **OUTPUT:**

Output the string "Scenario #i: " where i is the test case you are analyzing followed by the ending hour of all Rodolfo's activities, format (hh:mm)

SAMPLE DATA:

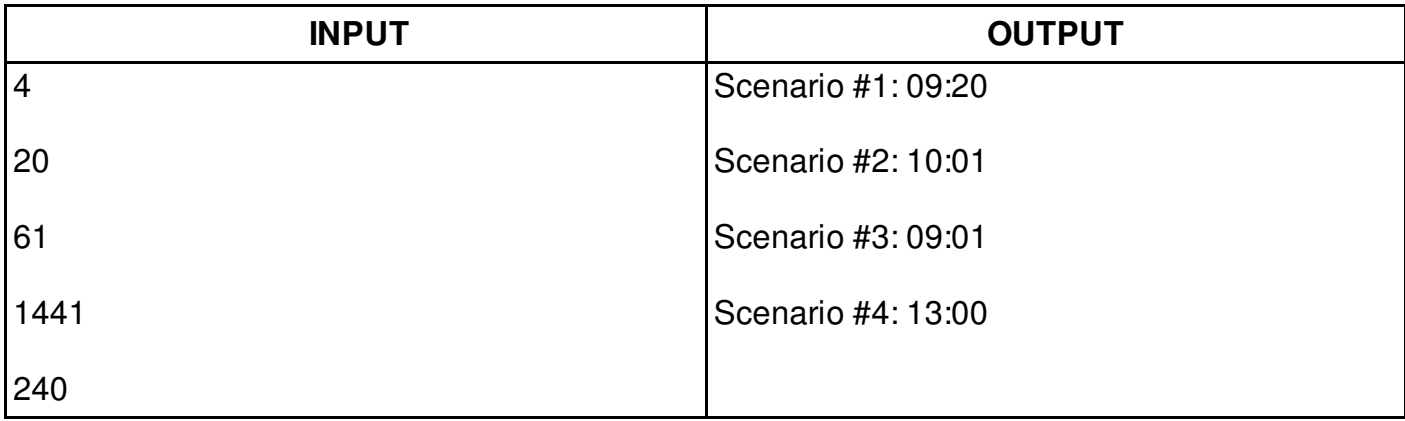

## **CONSTRAINTS:**

 $0 < = N < 10^8$